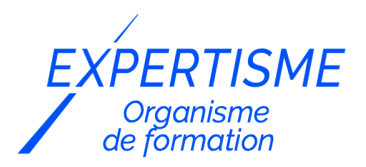

*Formations Excel*

### **FORMATION MICROSOFT EXCEL ET POWERPOINT POUR LES COMMERCIAUX**

Satisfaction de nos apprenants en 2023 : 98% Taux d'assiduité : 100%

- **Formez-vous selon vos disponibilités** 6 | **!** Vous proposez **3 dates au choix** et votre formateur vous confirme la date souhaitée.
- **En présentiel dans votre entreprise,** dans l'un de nos **20 centres de formation** ou en **distanciel par visioconférence.**

**Niveau : Avancé**

#### **Référence** : BUR-5628 **Durée** : 21 heures soit 3 jours **Tarif formation individuelle** : 2930 € HT / Personne **Tarif Intra-Entreprise à partir de 4 Collaborateurs** : [Demandez un devis](https://www.expertisme.com/devis-formation-digitale-intra-entreprise/)

#### **Vous avez des questions sur cette formation ?**

Contactez nos conseillers au : 01 42 66 36 42 du lundi au vendredi de 9h00 à 19h ou par email [formation@expertisme.com](mailto:formation@expertisme.com)

# **Votre parcours de formation :** [>> Découvrez-le étape par étape](https://expertisme.com/docs-formations/parcours-etape-par-etape-Expertisme.pdf)

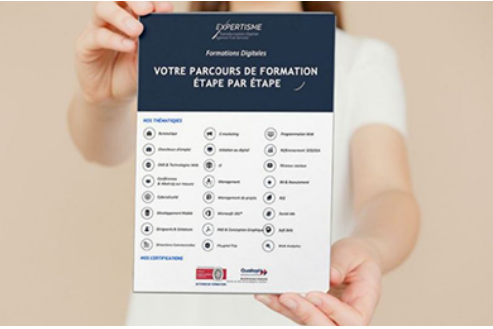

# *Contexte de la formation Excel et PowerPoint pour les commerciaux*

Vous souhaitez connaître les bases de la bureautique ? Vous souhaitez présenter et analyser des données commerciales mais vous ne savez pas quels outils utiliser ?

PowerPoint et Excel sont les logiciels de références incontournables du domaine de la visualisation des données et de la communication professionnelle.

Alors que PowerPoint vous permet de créer des présentations convaincantes à l'aide de modèles attrayants, Excel vous offre l'opportunité d'organiser, filtrer et trier les données de manière efficace.

Ces deux outils sont également avantageux pour les commerciaux qui souhaitent faciliter la collaboration entre les différents membres de l'équipe.

*Expertisme* a conçu spécialement cette formation bureautique de trois jours pour répondre à vos besoins de maîtrise de ces deux logiciels. En trois jours, vous apprendrez à utiliser le plein potentiel de ces deux outils.

Le premier jour sera consacré à l'utilisation d'Excel pour créer des tableaux de bord commerciaux et des graphiques pour illustrer les données.

Vous apprendrez avec nos Formateurs Experts Métiers à manipuler PowerPoint pour créer des présentations commerciales professionnelles et à intégrer des schémas et des tableaux dans celles-ci.

Le deuxième jour de formation sera axé sur une utilisation avancée d'Excel pour la gestion et l'analyse des données commerciales, notamment la création de tableaux croisés dynamiques et l'utilisation de macros pour automatiser des tâches.

Le dernier jour de formation se concentrera sur l'utilisation de PowerPoint pour l'élaboration de présentations de qualité, y compris l'intégration de vidéos et de sons dans des présentations.

A la fin de la formation vous serez en mesure de réaliser des tableaux de bord commerciaux, créer des graphiques et des diagrammes pour illustrer les données commerciales, créer des présentations commerciales de haute qualité et intégrer des graphiques et des tableaux dans ces présentations.

Vous saurez également maîtriser les fonctions poussées d'Excel (TCD, macros). L'ensemble de ces nouvelles compétences amélioreront votre productivité et la qualité de votre travail.

# *À qui s'adresse cette formation Excel et PowerPoint pour les commerciaux ?*

Cette formation s'adresse aux commerciaux qui souhaitent améliorer leur maîtrise d'Excel et de PowerPoint dans un contexte commercial.

### *Objectifs*

- Utiliser Excel pour réaliser des tableaux de bord commerciaux
- Créer des graphiques et des diagrammes pour illustrer les données commerciales
- Utiliser PowerPoint pour créer des présentations commerciales professionnelles
- Intégrer des graphiques et des tableaux Excel dans des présentations PowerPoint
- Maîtriser les fonctionnalités avancées d'Excel (tableaux croisés dynamiques, macros).

## *Programme*

#### **[1. INTRODUCTION](#page--1-0)**

Présentation des outils Excel et PowerPoint pour les commerciaux

### **[2. UTILISATION D'EXCEL](#page--1-0)**

- Utilisation d'Excel pour créer des tableaux de bord commerciaux
- Création de graphiques et de diagrammes pour illustrer les données commerciales

#### **[3. UTILISATION DE POWERPOINT](#page--1-0)**

- Utilisation de PowerPoint pour créer des présentations commerciales professionnelles
- Intégration de graphiques et de tableaux Excel dans des présentations PowerPoint

### **[4. UTILISATION DES FONTIONS AVANCÉES D'EXCEL](#page--1-0)**

- Utilisation avancée d'Excel pour la gestion et l'analyse des données commerciales
- Création de tableaux croisés dynamiques
- Utilisation des macros pour automatiser des tâches dans Excel

### **[5. UTILISATION DES FONTIONS AVANCÉES DE POWERPOINT](#page--1-0)**

- Utilisation avancée de PowerPoint pour la création de présentations professionnelles
- Intégration de vidéos et de sons dans des présentations PowerPoint

#### **[6. ATELIERS PRATIQUES](#page--1-0)**

- Cas pratiques d'utilisation d'Excel et PowerPoint pour les commerciaux
- Évaluation des acquis et clôture de la formation

#### Version 3. Mise à jour le 01/01/2023

© EXPERTISME - Groupe SELECT® 2023 Tous droits réservés. Les textes présents sur cette page sont soumis aux droits d'auteur.

## *Pré-requis*

Maîtrise de l'environnement Windows

Connaissances de base en Excel et PowerPoint

Posséder les logiciels Excel et Powerpoint installés sur un ordinateur

Être muni d'un ordinateur relié à Internet, possédant une caméra, un micro et un haut-parleur.

# *Points forts de la formation*

- Votre plan pédagogique de formation sur-mesure avec l'évaluation initiale de votre niveau de connaissance du sujet abordé
- Des cas pratiques inspirés de votre activité professionnelle, traités lors de la formation
- Un suivi individuel pendant la formation permettant de progresser plus rapidement
- Un support de formation de qualité créé sur-mesure en fonction de vos attentes et des objectifs fixés, permettant un transfert de compétences qui vous rende très rapidement opérationnel
- Les dates et lieux de cette formation sont à définir selon vos disponibilités
- Animation de la formation par un Formateur Expert Métier
- La possibilité, pendant 12 mois, de solliciter votre Formateur Expert sur des problématiques professionnelles liées au thème de votre formation
- Un suivi de 12 mois de la consolidation et de l'évolution de vos acquis.

# *Approche Pé dagogique*

L'approche pédagogique a été construite sur l'interactivité et la personnalisation : Présentation illustrée et animée par le Formateur Expert, partage d'expériences, études de cas, mise en situation réelle. Tous les supports sont fournis par support papier, mail ou clé USB à chaque stagiaire.

#### **Méthodologie pédagogique employée :**

Chaque formation en présentiel ou en distanciel est animée par un Formateur Expert Métier sélectionné selon ses compétences et expériences professionnelles. Apport d'expertise du Formateur, quiz en début et fin de formation, cas pratiques, échanges d'expérience. Accès en ligne au support de formation.

#### **Modalités employées et évaluation :**

Evaluation et positionnement lors de la définition du plan pédagogique avec le ou les stagiaires. Un QCM est soumis aux stagiaires le dernier jour de la formation pour valider les acquis. Une correction collective est effectuée par le Formateur. Un bilan de fin de stage à chaud est organisé entre le Formateur et le ou les stagiaires pour le recueil et la prise en compte de leurs appréciations. Une attestation de fin de stage est remise aux stagiaires.

## *Accessibilité*

Toute demande spécifique à l'accessibilité de la formation par des personnes handicapées donnera lieu à une attention particulière et le cas échéant une adaptation des moyens de la formation.

Public en situation de handicap, contactez notre référent handicap au 01 42 66 36 42.

### *Formateur*

Nos Formateurs sont des Experts Métiers intervenants sur les prestations inhérentes sur la thématique de la formation. Ils réalisent les audits et co-construisent l'offre et le déroulé de la formation avec l'Ingénieur Pédagogique avant validation par le Responsable Pédagogique. Ils sont sélectionnés pour leurs compétences pédagogiques et leurs expériences dans la formation pour adultes.

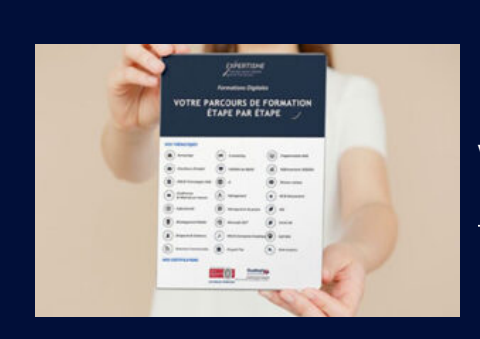

**Votre parcours de formation en détail : [>](https://expertisme.com/docs-formations/parcours-etape-par-etape-Expertisme.pdf)**[>Découvrez-le étape par étape](https://expertisme.com/docs-formations/parcours-etape-par-etape-Expertisme.pdf)

*VOUS AVEZ DES QUESTIONS SUR CETTE FORMATION ?*

 **>> Contactez nos conseillers au : 01 42 66 36 42** du lundi au vendredi de 9h00 à 19h  **>> ou par email :** [formation@expertisme.com](mailto:formation@expertisme.com)

 **>> ou par le formulaire :** <https://www.expertisme.com/contact/>

*VOUS SOUHAITEZ VOUS INSCRIRE ? :* <https://www.expertisme.com/devis-formation-digitale/>

**Consultez notre site pour plus d'informations : [www.expertisme.com/formations/](https://www.expertisme.com/formations/) Lien vers la formation : <https://www.expertisme.com/formations-digitales/formation-microsoft-excel-et-powerpoint-pour-les-commerciaux/>**